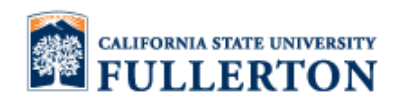

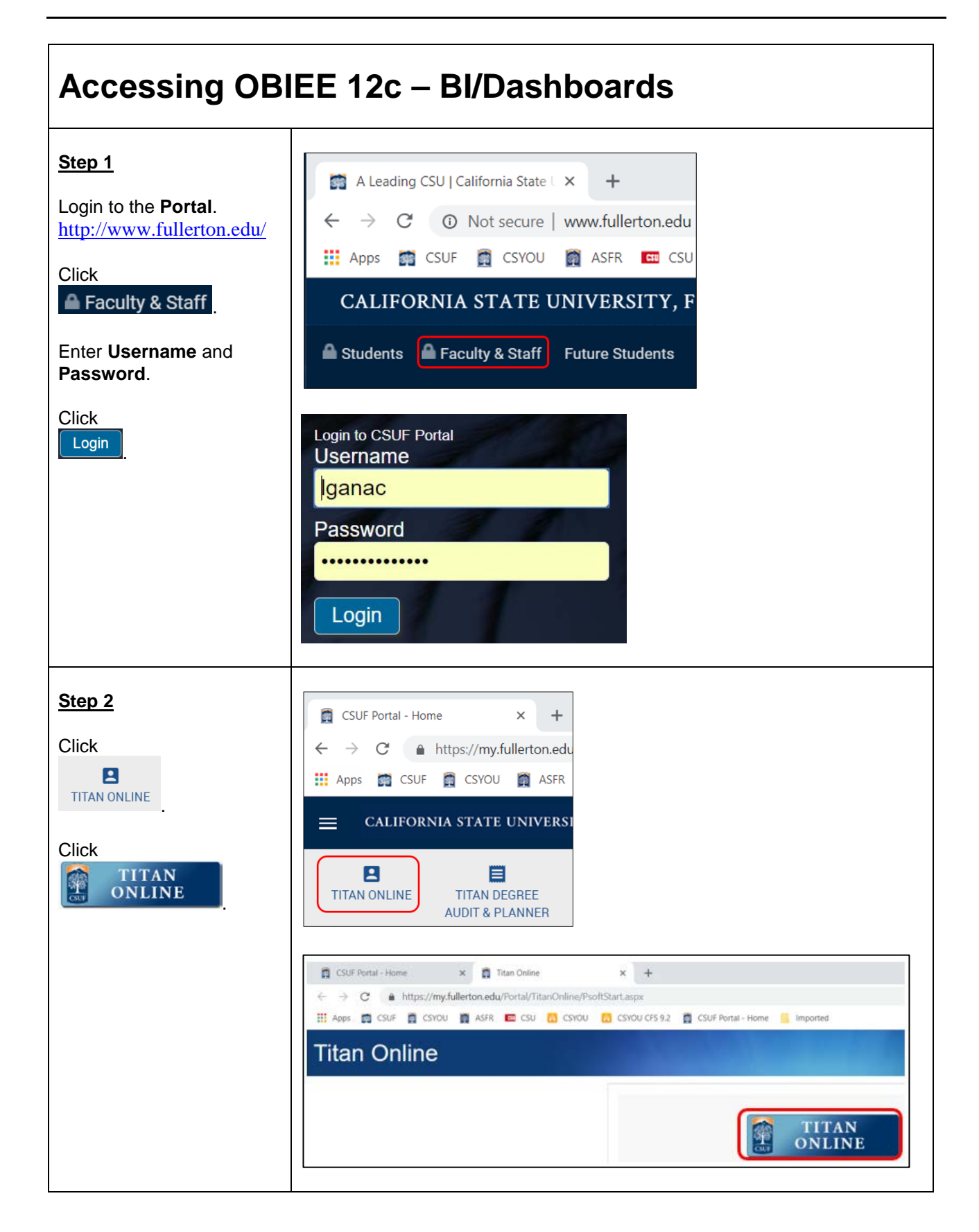

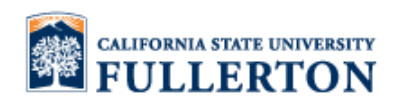

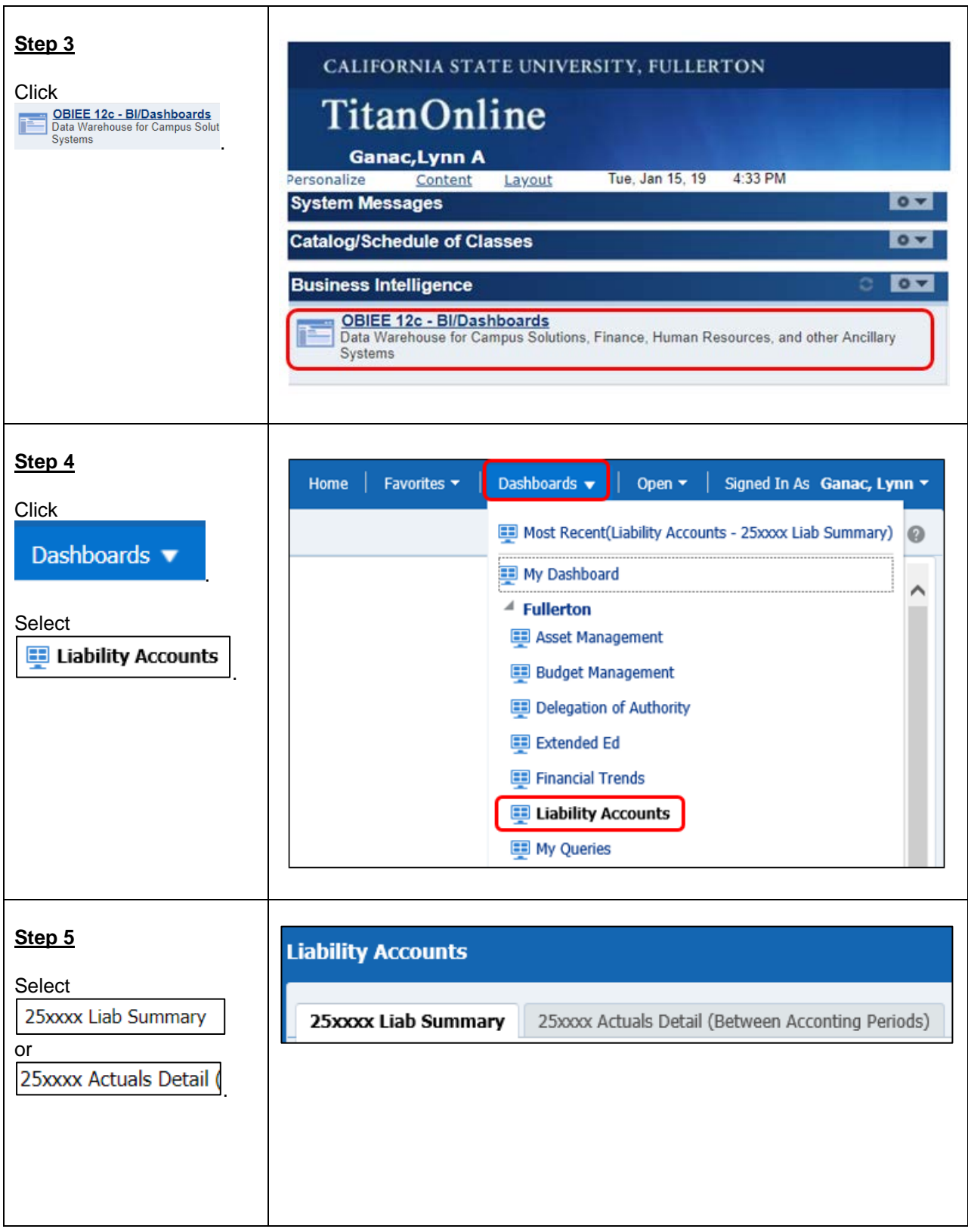

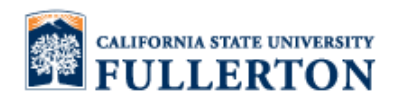

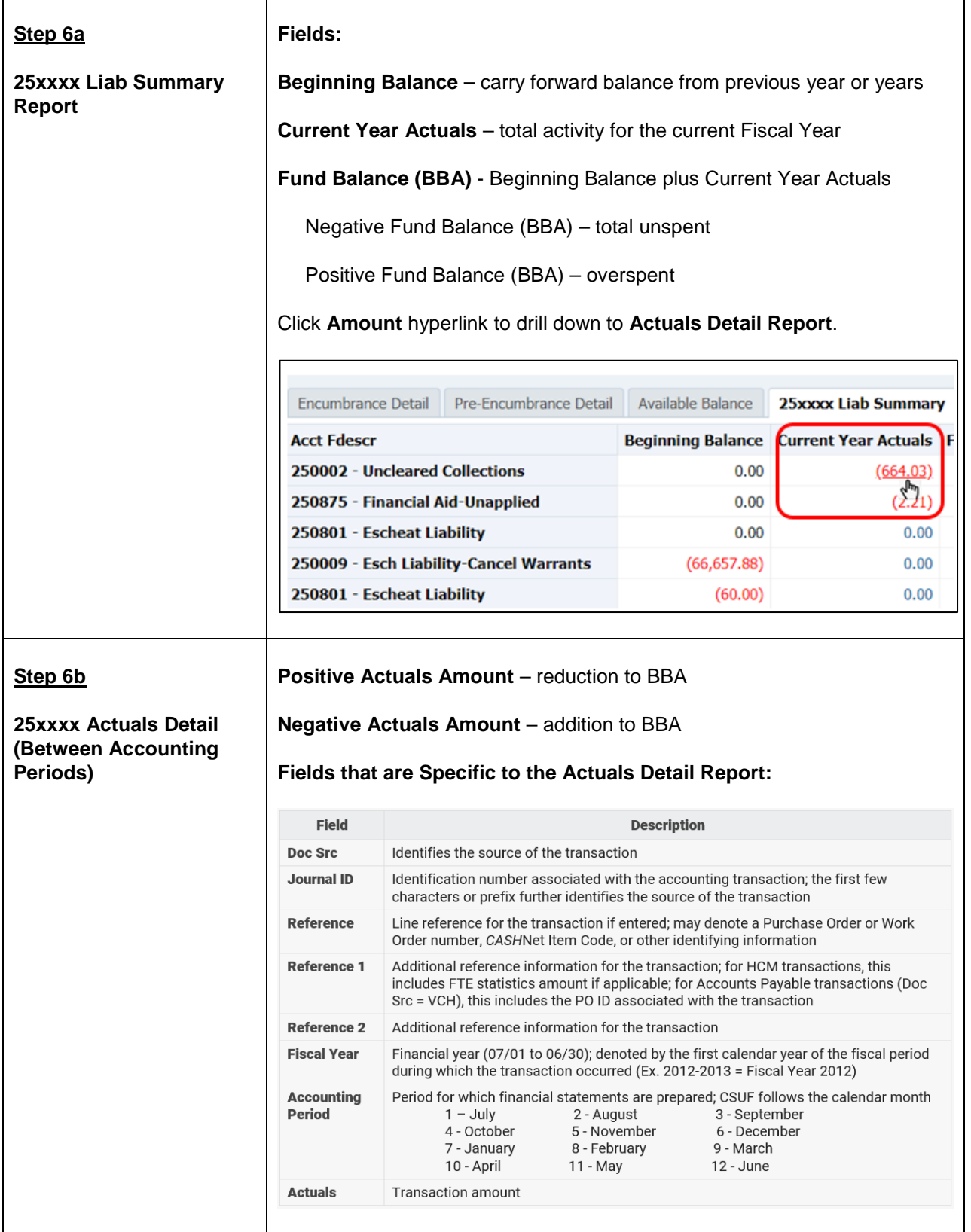

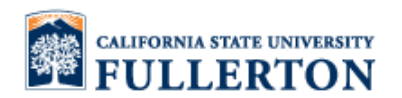

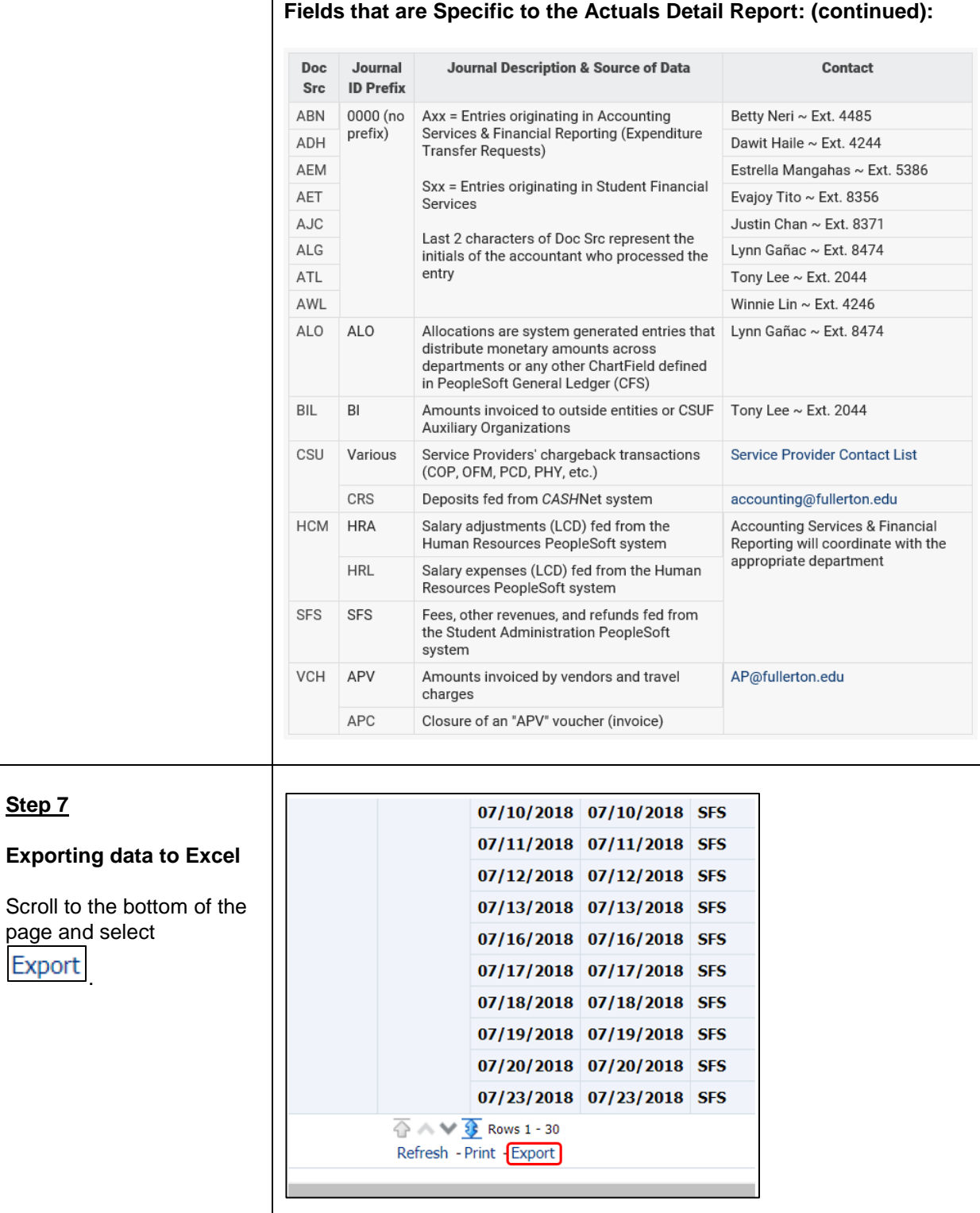

**Step 7**

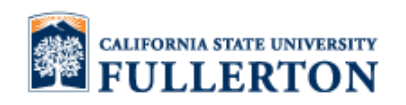

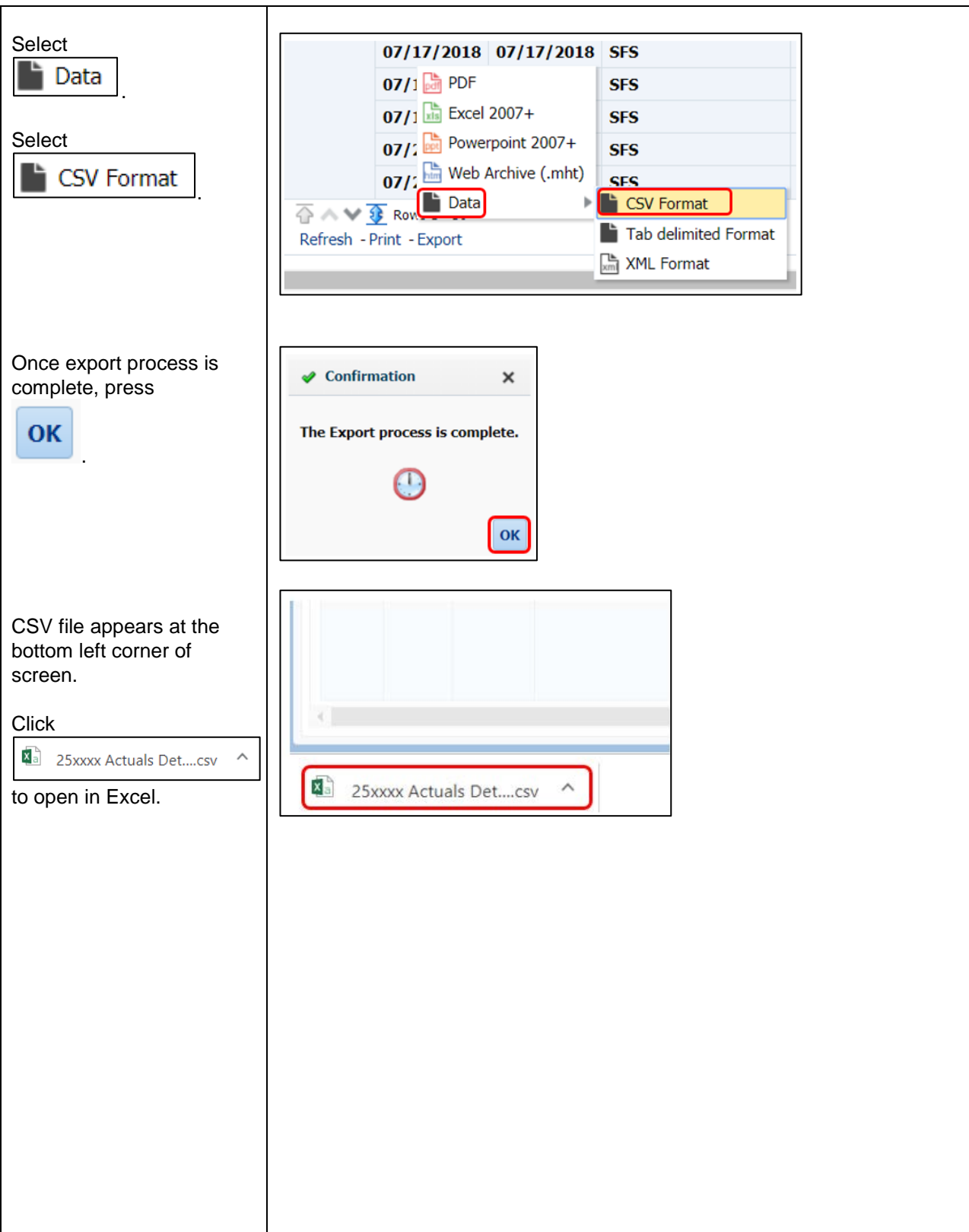